# Authentification

Pour tous les appels à l'API, il faut passer en paramètre le jeton enregistré lors de la connexion du magasin à Livraisons à Rabais.

### Paramètre

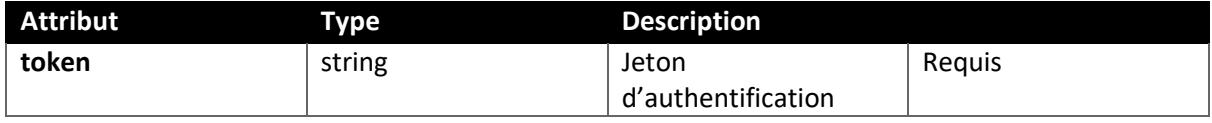

Exemples d'erreurs

La boutique n'est pas encore connectée

```
{
    "code": "shop disconnected",
     "message": "Cette boutique n'a pas été connectée.",
     "data": {
         "status": 400
     }
}
```
La boutique ne possède pas de jeton d'authentification

```
{
    "code": "no api token",
     "message": "Cette boutique ne possède pas de jeton.",
     "data": {
        "status": 400
     }
}
```
Le jeton est invalide

```
{
    "code": "wrong api token",
     "message": "Le jeton ne correspond pas à celui de la boutique.",
     "data": {
        "status": 401
     }
}
```
## Voir une commande utilisant Livraisons à Rabais

Point de terminaison https://<br/>base\_domain>/wp-json/lar/v1/order/{order\_id}

### Méthode : GET

### Paramètres de la requête

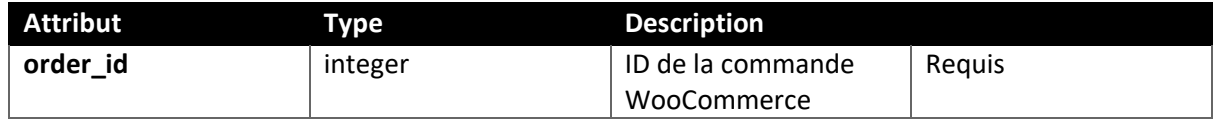

Exemple de bonne réponse

```
{
     "id": 130,
     "orderStatus": "processing",
     "shippingTotal": 0,
     "subtotal": 20,
     "taxTotal": 3,
     "total": 23,
     "customer": {
         "firstName": "Jean",
         "lastName": "Test",
        "name": "Jean Test",
        "phone": "12121212",
         "email": "test@test.test"
     },
     "billingAddress": {
        "address1": "1212 sdsd",
         "address2": "",
         "city": "Joliette",
         "company": "",
 "country": "CA",
 "province": "QC",
         "zip": "J6E 0A2"
     },
     "shippingAddress": {
         "address1": "1212 sdsd",
         "address2": "",
         "city": "Joliette",
         "company": "",
         "country": "CA",
         "province": "QC",
         "zip": "J6E 0A2"
     },
     "lineItems": [
         {
             "id": 423,
             "name": "Produit inclus",
             "price": 20,
             "quantity": 2,
             "sku": "INC-01010101",
             "variantId": null,
             "variantName": ""
         }
     ],
     "shippingLines": {
         "carrierCode": "CANADAPOST",
         "serviceCode": "XPRESS",
```

```
 "price": 11.55,
         "displayPrice": 0,
         "trackingNumber": "123456789012",
         "trackingUrl": 
"https://www.canadapost.ca/trackweb/en#/details/123456789012",
         "boxesPrice": 30
    },
    "note": "",
     "createdAt": {
        "date": "2024-04-26 17:28:26.000000",
         "timezone_type": 3,
         "timezone": "Europe/Paris"
    },
     "updatedAt": {
         "date": "2024-04-29 16:45:28.000000",
         "timezone_type": 3,
        "timezone": "Europe/Paris"
    },
     "closedAt": null
}
```
### Paramètres de la réponse

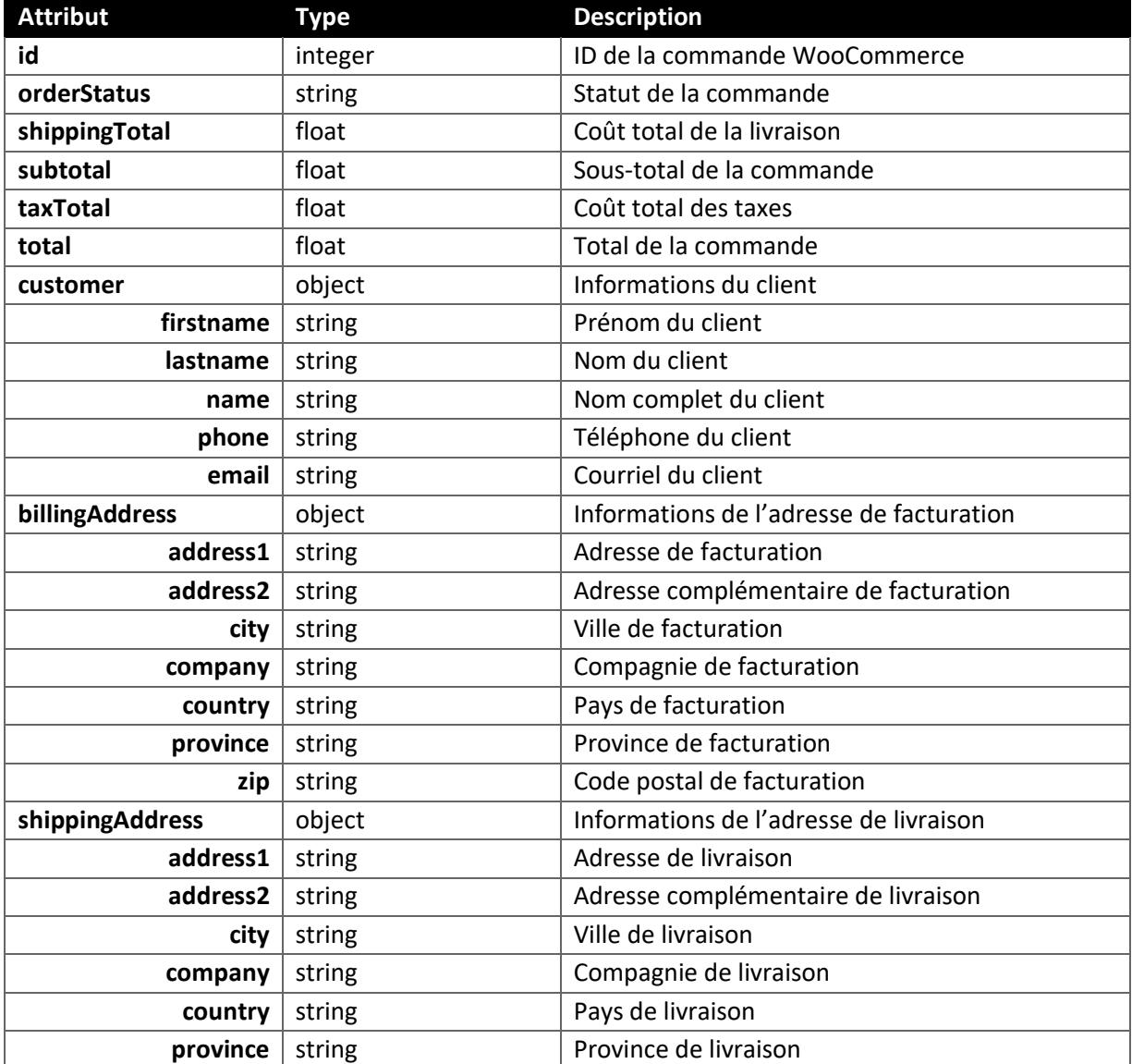

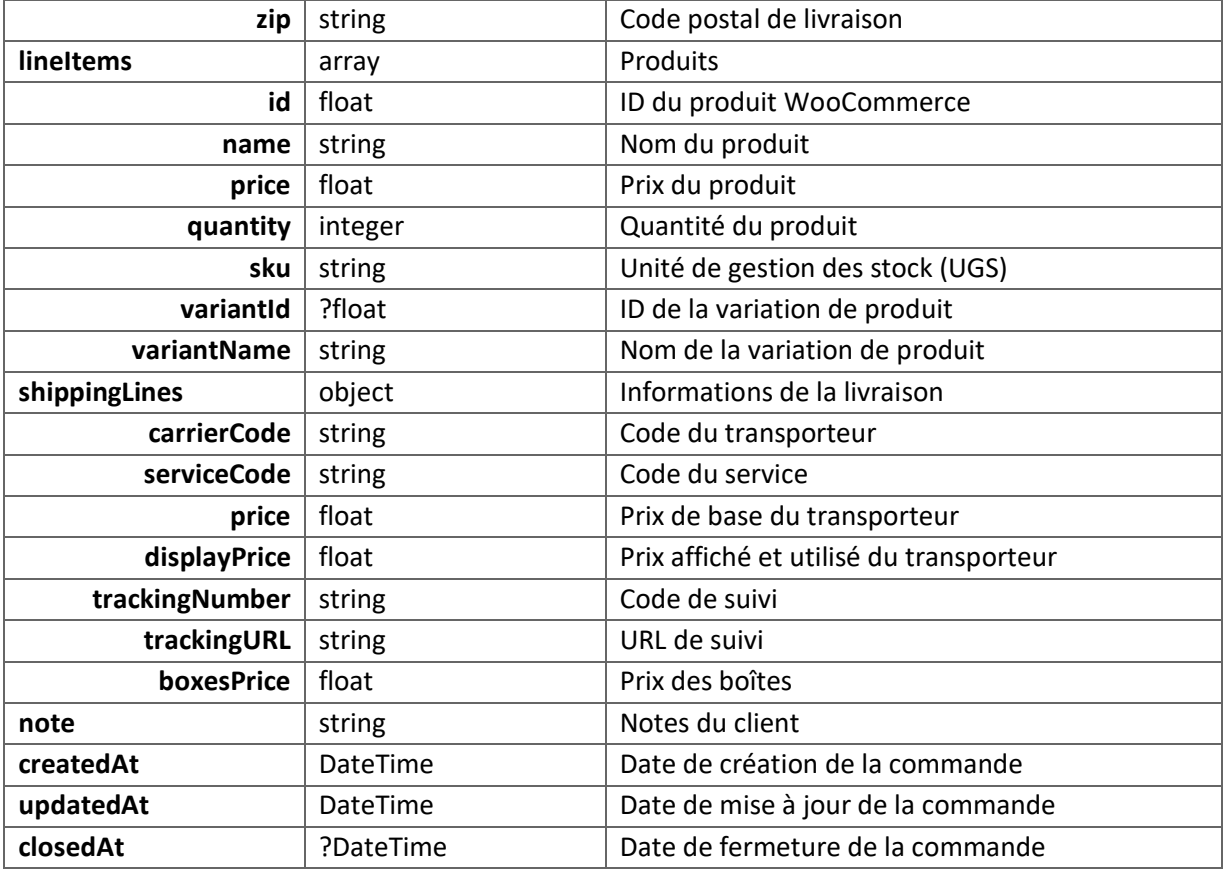

# Exemples d'erreurs

La commande n'existe pas

```
{
    "code": "invalid_woocommerce_order_id",
     "message": "ID de la commande WooCommerce invalide.",
    "data": {
        "status": 400
     }
}
```
# Voir toutes les commandes utilisant Livraisons à Rabais

Point de terminaison https://<br/>base\_domain>/wp-json/lar/v1/order

Méthode : GET

## Paramètres de la requête

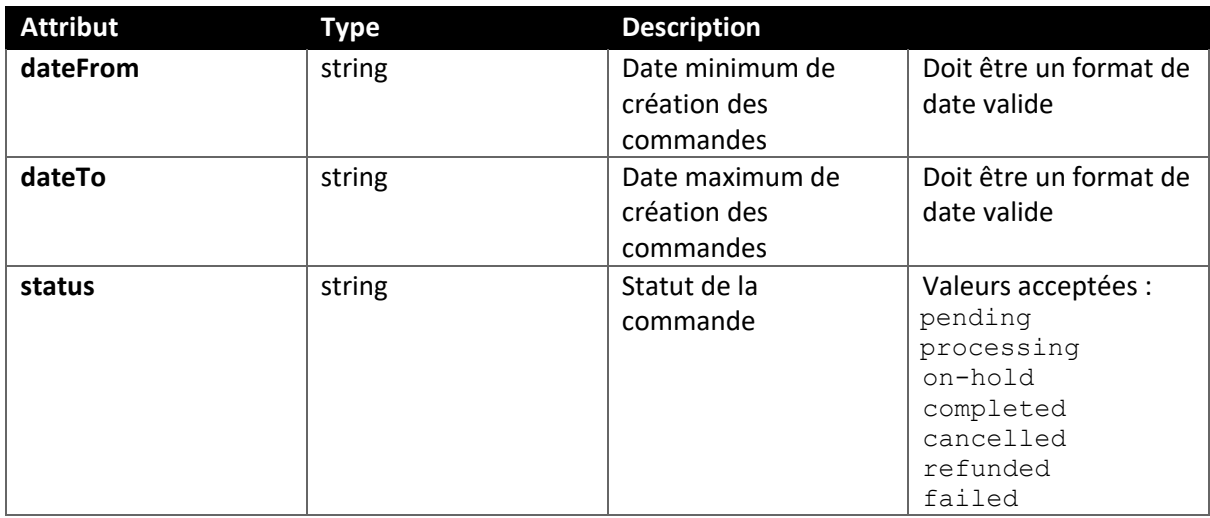

Exemple de bonne réponse

Tableau de commandes (voir l'exemple de bonne réponse de "Voir une commande").

# Mettre à jour une commande

Point de terminaison https://<br/>base\_domain>/wp-json/lar/v1/fulfill

Méthode : POST

## Paramètres de la requête

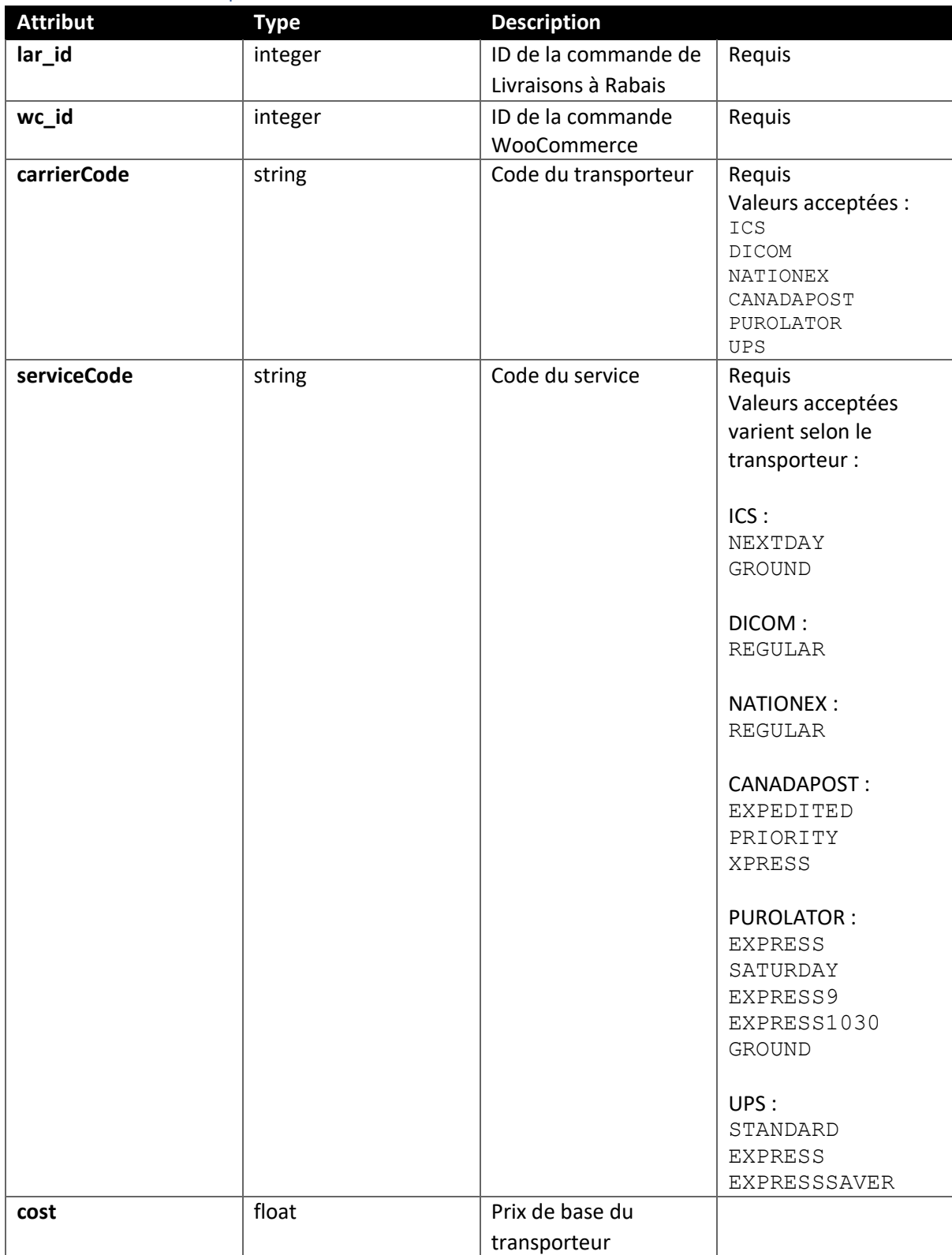

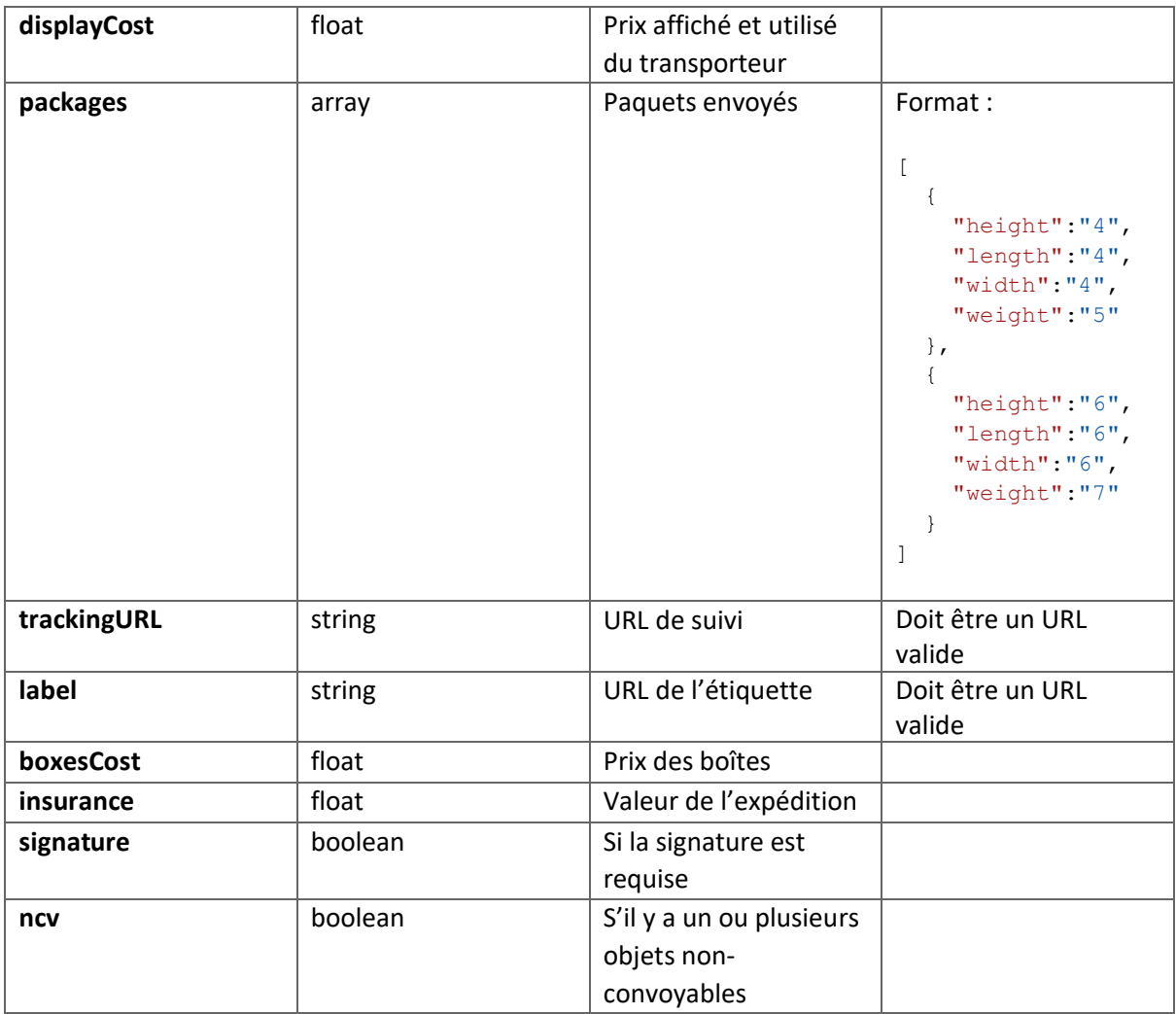

Exemple de bonne réponse

Voir l'exemple de bonne réponse de "Voir une commande".

### Exemples d'erreurs

{

La commande WooCommerce n'existe pas

```
"code": "invalid woocommerce order id",
     "message": "ID de la commande WooCommerce invalide.",
     "data": {
        "status": 400
     }
}
```
Le code du transporteur n'existe pas

```
{
     "code": "lar_invalid_carrier",
     "message": "Code du transporteur invalide. Valeurs acceptées: ICS, DICOM, 
NATIONEX, CANADAPOST, PUROLATOR, UPS",
```

```
 "data": {
          "status": 400
     }
}
```
Le code du transporteur ICS n'existe pas

```
{
     "code": "lar_invalid_service",
     "message": "Code du service invalide. Valeurs acceptées (ICS): NEXTDAY, 
GROUND",
     "data": {
         "status": 400
     }
}
```
Le code du transporteur DICOM n'existe pas

```
{
   "code": "lar invalid service",
    "message": "Code du service invalide. Valeurs acceptées (DICOM): REGULAR",
    "data": {
        "status": 400
    }
}
```
Le code du transporteur NATIONEX n'existe pas

```
{
     "code": "lar_invalid_service",
     "message": "Code du service invalide. Valeurs acceptées (NATIONEX): REGULAR",
     "data": {
         "status": 400
     }
}
```
Le code du transporteur CANADAPOST n'existe pas

```
{
    "code": "lar invalid service",
```

```
 "message": "Code du service invalide. Valeurs acceptées (CANADAPOST): 
EXPEDITED, PRIORITY, XPRESS",
     "data": {
         "status": 400
     }
}
```
Le code du transporteur PUROLATOR n'existe pas

```
{
     "code": "lar_invalid_service",
     "message": "Code du service invalide. Valeurs acceptées (PUROLATOR): EXPRESS, 
SATURDAY, EXPRESS9, EXPRESS1030, GROUND",
     "data": {
         "status": 400
     }
}
```
Le code du transporteur UPS n'existe pas

```
{
    "code": "lar invalid service",
     "message": "Code du service invalide. Valeurs acceptées (UPS): STANDARD, 
EXPRESS, EXPRESSSAVER",
     "data": {
         "status": 400
     }
}
```